# Unlock Your Potential with the Microsoft Project 2010 Expert Technical Skill Builder Series

Are you ready to take your project management skills to the next level? Look no further! The Microsoft Project 2010 Expert Technical Skill Builder Series is here to help you become a pro in using this powerful project management software.

#### The Power of Microsoft Project 2010

Microsoft Project 2010 is a comprehensive project management tool that assists professionals in planning, tracking, and analyzing projects. With its numerous features and functionalities, it offers a wide range of project management tools that help you stay organized and deliver successful projects.

Whether you are a project manager, a team lead, or a business professional, mastering Microsoft Project 2010 is essential for effective project planning, resource allocation, and timeline management. This software empowers you to take control of your projects, collaborate with your team members, and streamline your project execution.

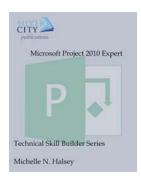

#### Microsoft Project 2010 Expert (Technical Skill

**Builder Series)** by Michael Hinckley (Kindle Edition)

 $\bigstar \bigstar \bigstar \bigstar 5$  out of 5

Language : English
File size : 9339 KB
Text-to-Speech : Enabled
Screen Reader : Supported
Enhanced typesetting : Enabled
Print length : 104 pages

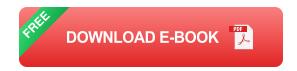

#### Why Choose the Expert Technical Skill Builder Series?

While Microsoft Project 2010 is a powerful tool, understanding its full potential can be daunting. That's where the Expert Technical Skill Builder Series comes in. This comprehensive series offers in-depth training modules that will transform you into a Microsoft Project 2010 expert.

Designed by industry professionals and Microsoft-certified instructors, this series is tailored to meet the needs of beginners and advanced users alike. Whether you are just starting out with Microsoft Project 2010 or looking to enhance your existing skills, this series covers everything you need to know.

#### What You'll Learn

The Expert Technical Skill Builder Series covers a wide range of topics, including:

- Understanding the interface and navigation
- Creating and managing project tasks
- Setting up resources and assigning them to tasks
- Managing project costs and budgets
- Tracking project progress and making adjustments
- Generating reports and visualizing project data

Each module is carefully crafted to provide you with hands-on experience and practical examples that you can apply directly to your projects. With real-world scenarios and step-by-step instructions, you'll gain the confidence and expertise to tackle any project that comes your way.

#### The Benefits of Becoming a Microsoft Project 2010 Expert

By investing your time and effort in becoming a Microsoft Project 2010 expert, you open the doors to countless opportunities:

- Enhance your career prospects: Employers value professionals who can
  effectively plan and execute projects. With Microsoft Project 2010 expertise,
  you'll stand out from the competition and position yourself for higher-level
  roles.
- Increase your productivity: Microsoft Project 2010 offers a wide range of features that automate repetitive tasks, saving you time and effort. By mastering this software, you'll become more productive and efficient in managing your projects.
- Improve collaboration: With Microsoft Project 2010, you can easily collaborate with your team members, share project updates, and ensure everyone is aligned towards the project goals. This leads to better communication, coordination, and overall project success.
- Deliver successful projects: By utilizing the full potential of Microsoft Project 2010, you'll be able to plan, execute, and monitor projects with precision.
   This means delivering projects on time, within budget, and meeting or exceeding client expectations.

### Join the Microsoft Project 2010 Expert Technical Skill Builder Series Today!

Don't miss out on this opportunity to become a Microsoft Project 2010 expert. Enroll in the Expert Technical Skill Builder Series today and unlock your potential!

Remember, the Expert Technical Skill Builder Series is designed to accommodate learners at any level of expertise. Whether you are a beginner or have some

experience with Microsoft Project 2010, this series will equip you with the skills and knowledge you need to succeed.

Invest in your future and take your project management skills to new heights.

Sign up for the Microsoft Project 2010 Expert Technical Skill Builder Series now!

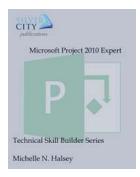

#### Microsoft Project 2010 Expert (Technical Skill

**Builder Series)** by Michael Hinckley (Kindle Edition)

★★★★★ 5 out of 5

Language : English

File size : 9339 KB

Text-to-Speech : Enabled

Screen Reader : Supported

Enhanced typesetting : Enabled

Print length : 104 pages

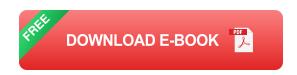

Microsoft Project is an industry-leading tool for project managers worldwide. Learn how to use the advanced features of Microsoft Project® 2010 and go beyond a basic understanding and to explore the more advanced features of Microsoft Project® 2010 in a practical way. Microsoft Project® 2010 has been completely redesigned, and we must say, we're pretty excited! You will be covering some of the more advanced tasks like working with custom fields, indepth resource management, and performance measurements.

#### Topics Covered Include:

- Set general, display, calendar, schedule, proofing, saving, and language options
- Customize the Ribbon and the Quick Access Toolbar
- Set defaults for task types and assignment units

- · Create a template from a completed project
- Use existing projects, Microsoft SharePoint task lists, and Excel Workbooks to create projects
- Understand types of custom fields
- Create custom task, resource, and project fields
- Use a lookup table
- Create basic formulas

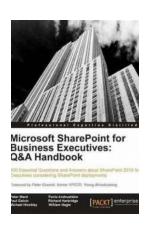

### Unlocking Success: The Microsoft SharePoint For Business Executives Handbook

Are you a business executive striving to streamline your organization's collaboration and communication efforts? Look no further than the Microsoft SharePoint...

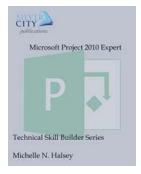

### Unlock Your Potential with the Microsoft Project 2010 Expert Technical Skill Builder Series

Are you ready to take your project management skills to the next level? Look no further! The Microsoft Project 2010 Expert Technical Skill Builder Series is here to...

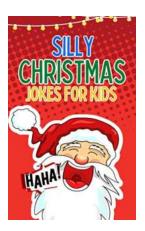

### Silly Christmas Jokes For Kids - Spread Some Holiday Cheer!

The holiday season is upon us, and what better way to bring some laughter and joy than with silly Christmas jokes for kids? These jokes are perfect for kids of all ages, and...

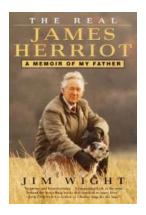

### The Real James Herriot - A True Story of Veterinary Heroism

When we think of beloved veterinarians, one name that springs to the forefront of our minds is James Herriot. Most of us, however, are unaware of the real-life...

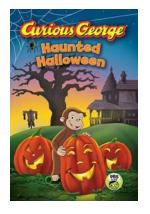

### **Unveiling the Spooky Adventures of Curious George Haunted Halloween CGTV Reader**

Curious George, the beloved monkey, has always captured the hearts of children with his mischievous nature and thirst for knowledge. In his latest adventure, "Curious George...

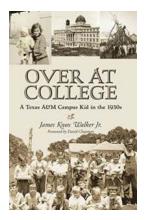

## The Fascinating Story of Texas Campus Kid in the 1930s - Celebrating the Centennial of the Association of Former Students

Texas, home to a rich history and vibrant culture, has been a hub of education and innovation for centuries. In the early 1930s, the state witnessed a unique phenomenon known...

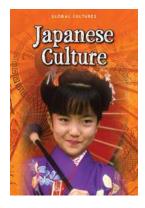

### **Unveiling the Enchanting Essence of Japanese Culture: Teresa Heapy Explores Global Cultures**

The Alluring Melting Pot Every corner of the world has its own distinct culture, enriching the human experience with unique traditions, arts, philosophies, and values....

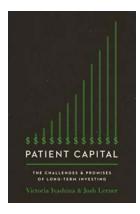

## The Challenges And Promises Of Long Term Investing: Unlocking the Secrets to Financial Success

Long term investing is often regarded as one of the most effective strategies for achieving financial success. While it comes with its own set of challenges, the promises...